## **Geometric Modeling**

**Assignment sheet #6 "Bezier Curves, kd-Tree & kNN" (due June 13th/June 15 th 2012 during the interviews)**

Silke Jansen, Ruxandra Lasowski, Avinash Sharma, **Art Tevs**, Michael Wand

## **(1) Bezier Curve [2+2+1 points]**

- a) Create a new 2D experiment. Add several control points. Add a button that draws a *quadratic* Bezier curve specified by the control points. Draw the curve in green. Let user specify the number of line segments used to approximate each curve segment.
- b) Same as (a), however now draw a *cubic* Bezier curve with red color.
- c) Add a button which makes the curve from (a)  $C^1$ -continuous.

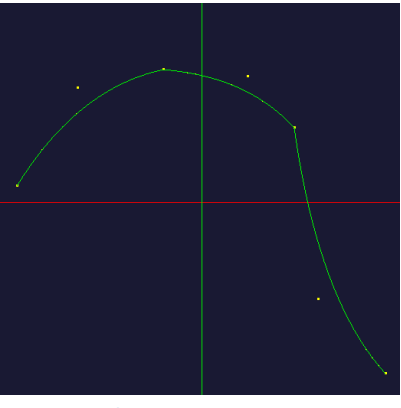

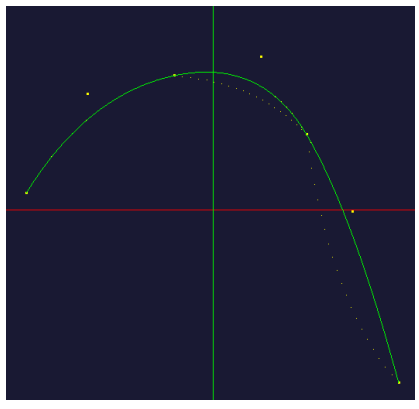

**Quadratic Bezier curve C1-continuous quadratic Bezier curve**

## **(2) kd-Tree and kNN search [8+2+5 points]**

In this exercise you will implement a kd-tree spatial data structure. The kd-tree will be used to speedup nearest neighbor searches. Please note that the drawing exercise (b) is not required to solve (c), however helps you to debug the kd-tree you implement.

- a) Add a button which builds a kd-tree for any set of specified points. The split axis alternates between *x* and *y*-axis, i.e. root node is split along x-axis, its children along y-axis, it's grandchildren along x-axis... As splitting criterion use the average, i.e. a node divides the space into two half-spaces with a border along the average of included points. The maximal allowed number of points in a node should be specified by the user (default 5). **Please note that instead of a median point split we use average here***. Hint: Building the tree recursively makes the exercise a lot easier.*
- b) Add a button which draws the kd-tree. You should draw the bounding box of your data points first. Every node splits the corresponding subspace into two child nodes. A split can be

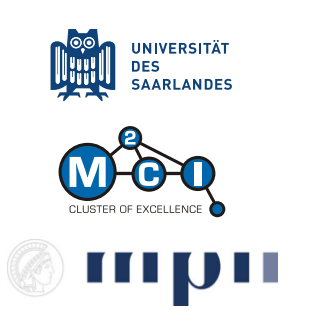

represented by a simple purple line. For debugging purpose you can set the thickness of the split line according to node's depth in the tree. *Hint: Perform drawing recursively.*

c) Implement *k-nearest-neighbor (kNN)* search using a brute force approach as well as with the help of the kd-tree you computed before. Select a point for which you would like to find *k* nearest neighbors. Let user specify the value of *k*. Mark all found points by changing their color to green. Compare the running times of both approaches using the *Timer* class found in "system/misc/Timer.h".

Test your implementation with huge number of points (e.g. 10000). For this consider to place points randomly on the screen in a small area (e.g. in the [-5;5] interval). *Hint: Use the patch from the previous exercise to simply access the selected point.*

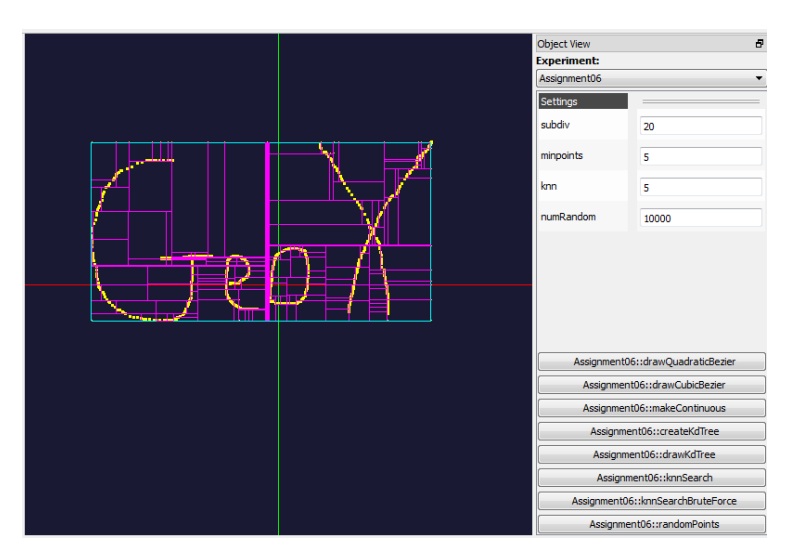

**Illustration of the kd-tree**

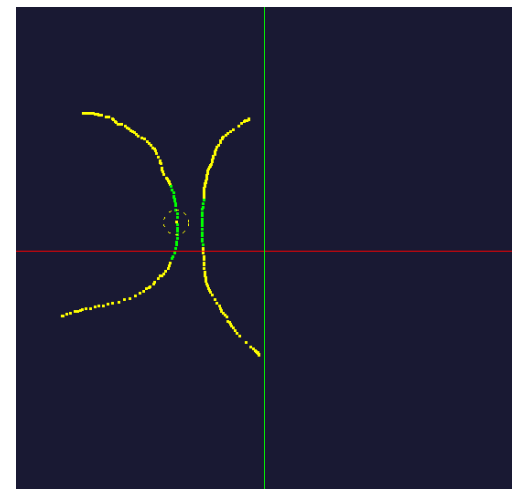

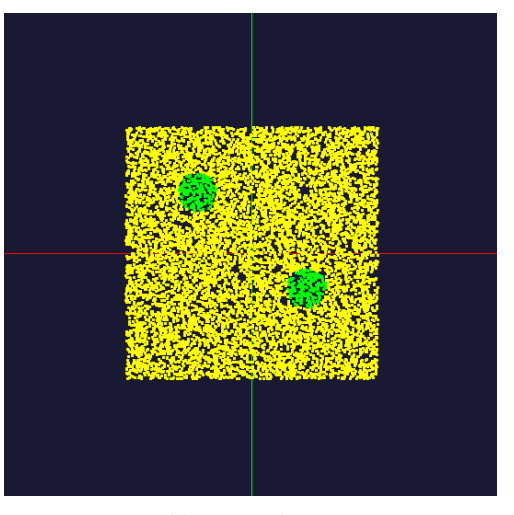

**40 nearest neighbors 200 nearest neighbors in a data set containing 10000 random points. (left-top) kd-tree: 191 [ms], (right-bottom) brute force: 347 [ms]**